# OpenToonz 1.4 cheat sheet

#### Fill

Shift + A Toggle AutoFill on current palette color

#### Menus: Cells

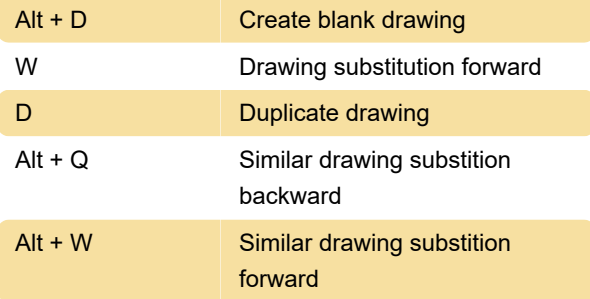

#### Menus: Edit

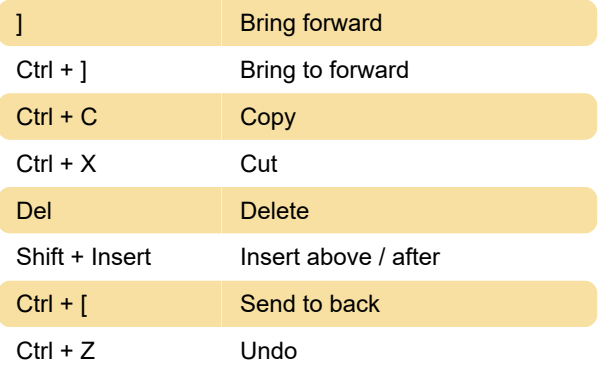

## Menus: Level

 $Alt + N$  New level…

Menus: Play

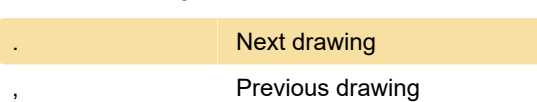

#### Menus: View

Shift + G Field guide

# Menus: Windows

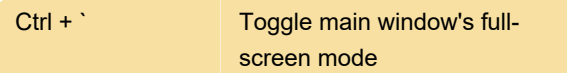

## Tool modifiers

U Brush size - Decrease max

## **Screenshots**

Source: Program interface

Last modification: 2/1/2021 8:28:21 AM

More information: [defkey.com/opentoonz-1-4](https://defkey.com/opentoonz-1-4-shortcuts?filter=basic) [shortcuts?filter=basic](https://defkey.com/opentoonz-1-4-shortcuts?filter=basic)

[Customize this PDF...](https://defkey.com/opentoonz-1-4-shortcuts?filter=basic?pdfOptions=true)